## 科目シラバス(2023年度)

## ■科<u>目</u>基本情報

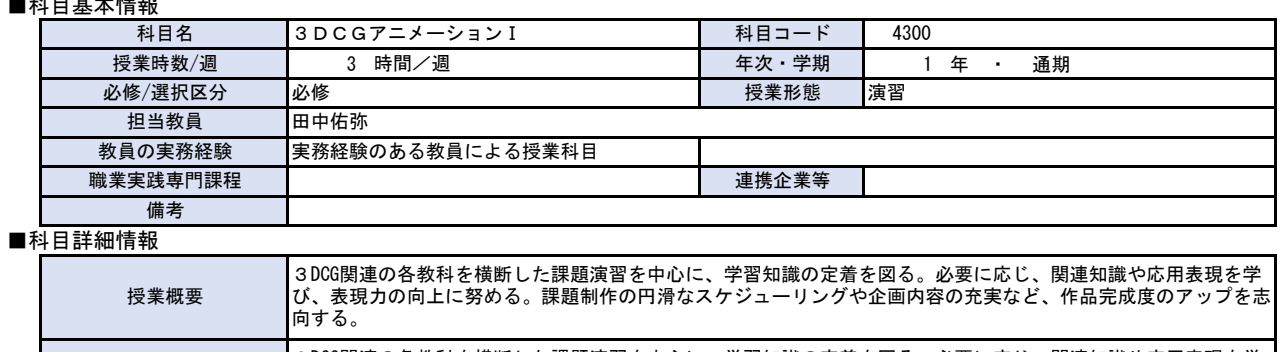

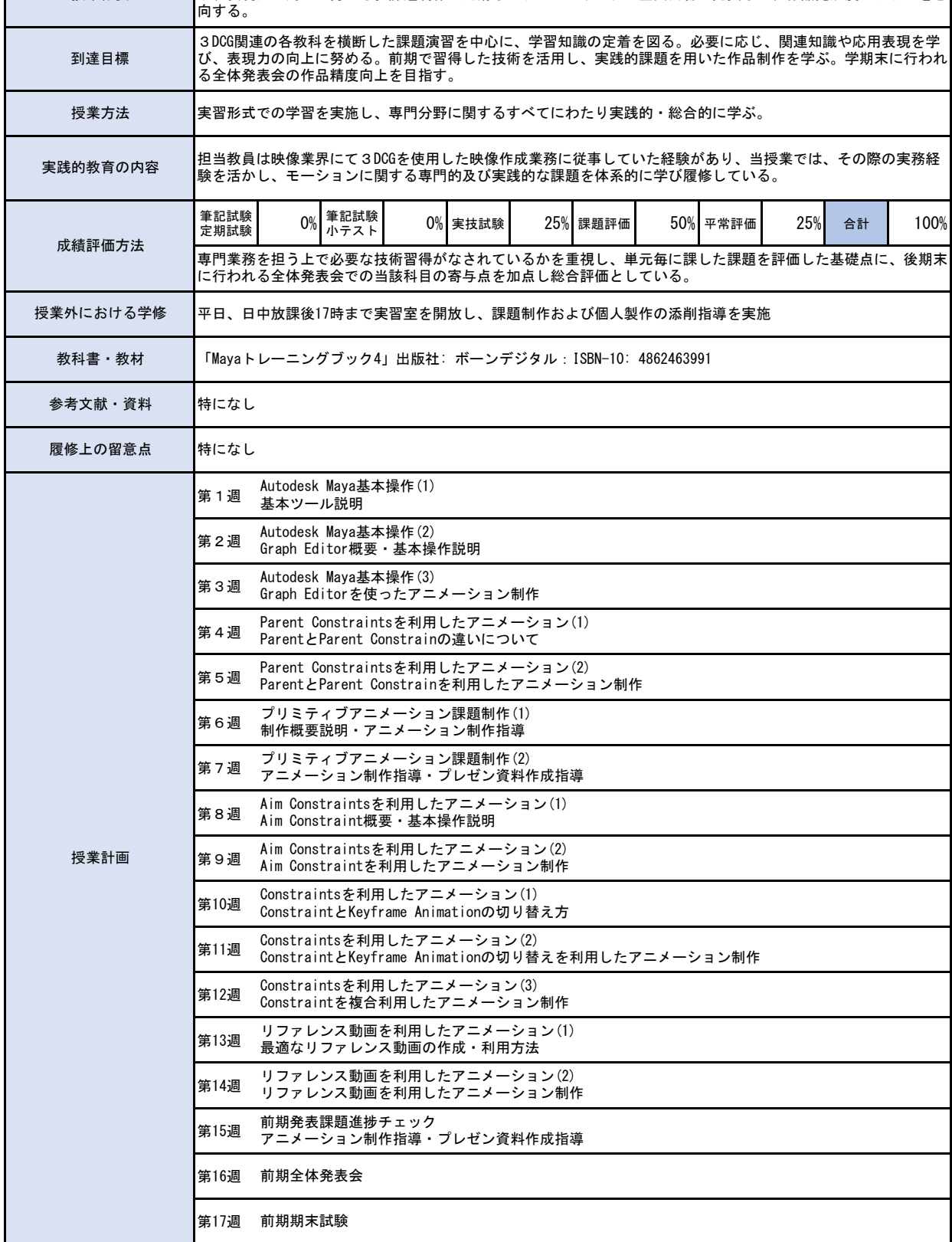

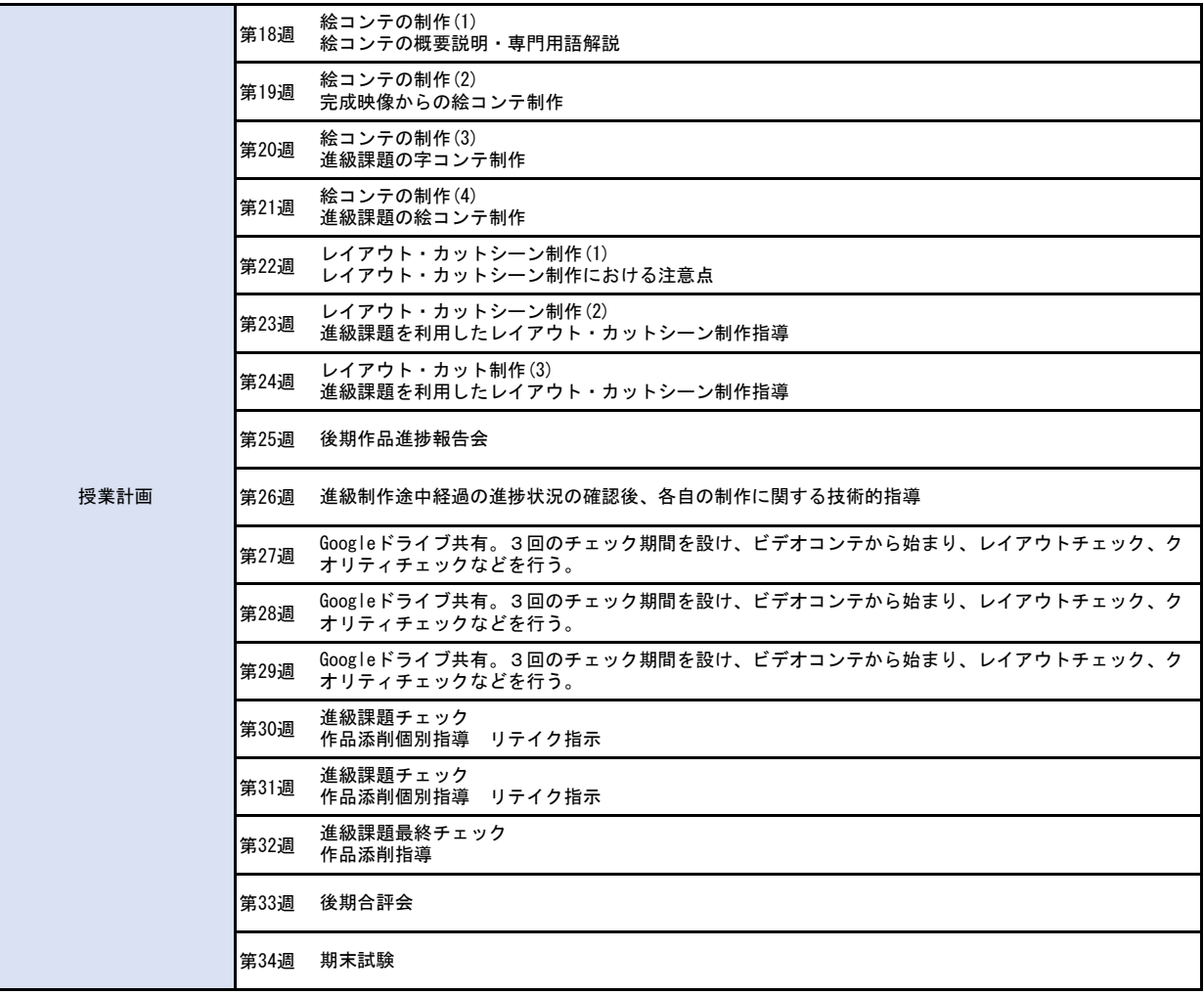